[Python,](https://jace.link/tag/python?do=showtag&tag=Python) [Image](https://jace.link/tag/image?do=showtag&tag=Image), [Resize](https://jace.link/tag/resize?do=showtag&tag=Resize)

from PIL import Image @staticmethod def resize image(image):  $max$  size = 1200 resize width  $=$  None resize height  $=$  None  $image$  orientation = None try:  $image exit = image. getexit()$  $image$  orientation = image exif[274] except Exception as e: print(e) if image\_orientation: if image orientation  $== 3$ :  $image = image.rotate(180)$ if image orientation  $== 6$ :  $image = image.rotate(-90, expand=True)$ if image orientation  $== 8$ :  $image = image.rotate(90, expand=True)$ width  $=$  image.width  $height = image. height$  $#$  width if width > max\_size: resize width =  $max$  size resize height = int(max\_size \* height / width) if resize width and resize height: image = image.resize(size=(resize width, resize height)) in mem file = io.BytesIO() image.save(in\_mem\_file, format='PNG') return in mem file.getvalue()

• [Python](https://jace.link/open/python)

From: <https://jace.link/> - **Various Ways**

Permanent link: **<https://jace.link/open/python-image-resize>**

Last update: **2020/06/24 08:41**

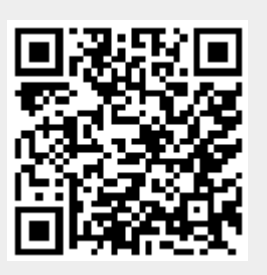